# **Dell Stereo Hovedsæt**

# **WH1022 Brugervejledning**

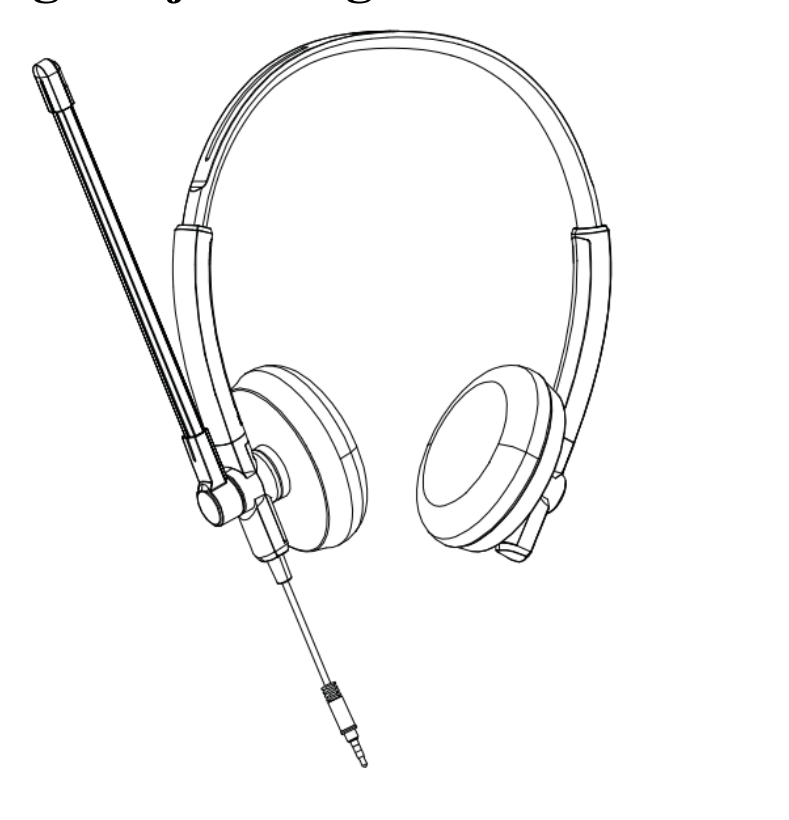

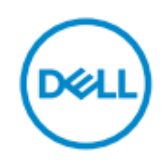

- **NB:**NBangiver vigtige oplysninger, der hjælper dig med at bruge din computer bedre.
- **FORSIGTIG**: **FORSIGTIG angiver potentiel skade på hardware eller tab af data, hvis instruktionerne ikke følges.**
- **ADVARSEL: ADVARSEL angiver en potentiel risiko for materielle skader, personskade eller livsfare.**

**Copyright © 2021 Dell Inc. eller dets datterselskaber. Alle rettigheder forbeholdes.**  Dell, EMC og andre varemærker er varemærker tilhørende Dell Inc. eller dets datterselskaber. Andre varemærker kan være varemærker tilhørende deres respektive ejere.

2021-09

Rev. A00

# **Indhold**

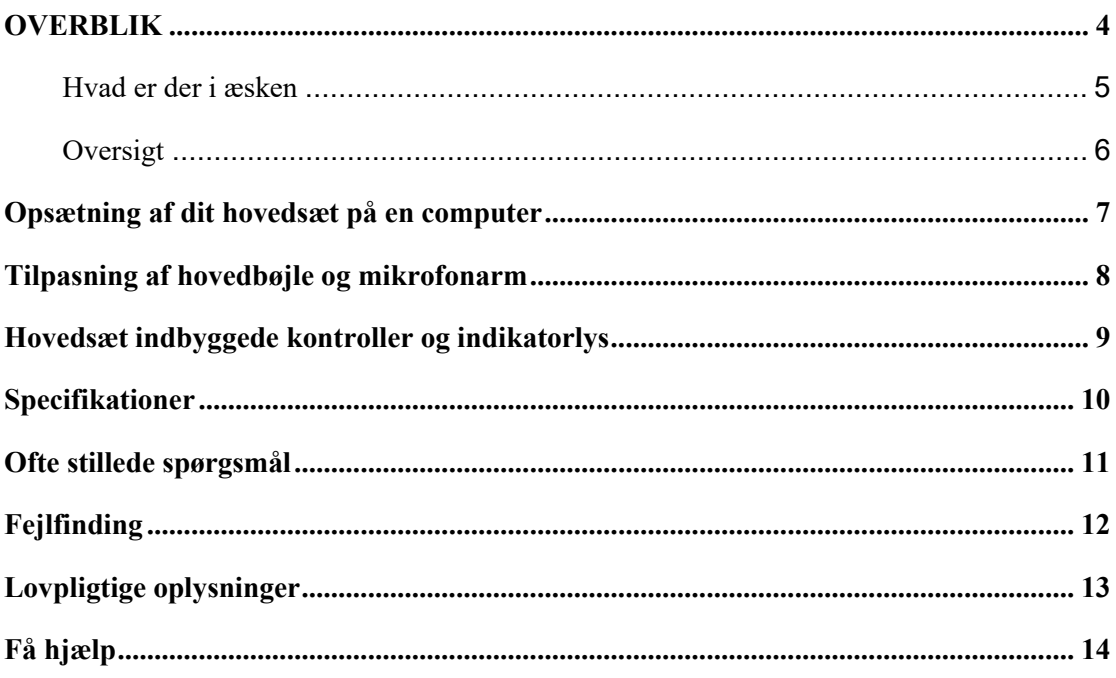

### <span id="page-3-0"></span>**OVERBLIK**

#### **Dell WH1022 Hovedsæt er det nyeste i Dell's serie af stereohovedsæt, som tilbyder**

#### **følgende:**

- Letvægt og komfortable ørepuder
- Høj opløsning lydoutput
- Tydelig mikrofon

# <span id="page-4-0"></span>**Hvad er der i æsken**

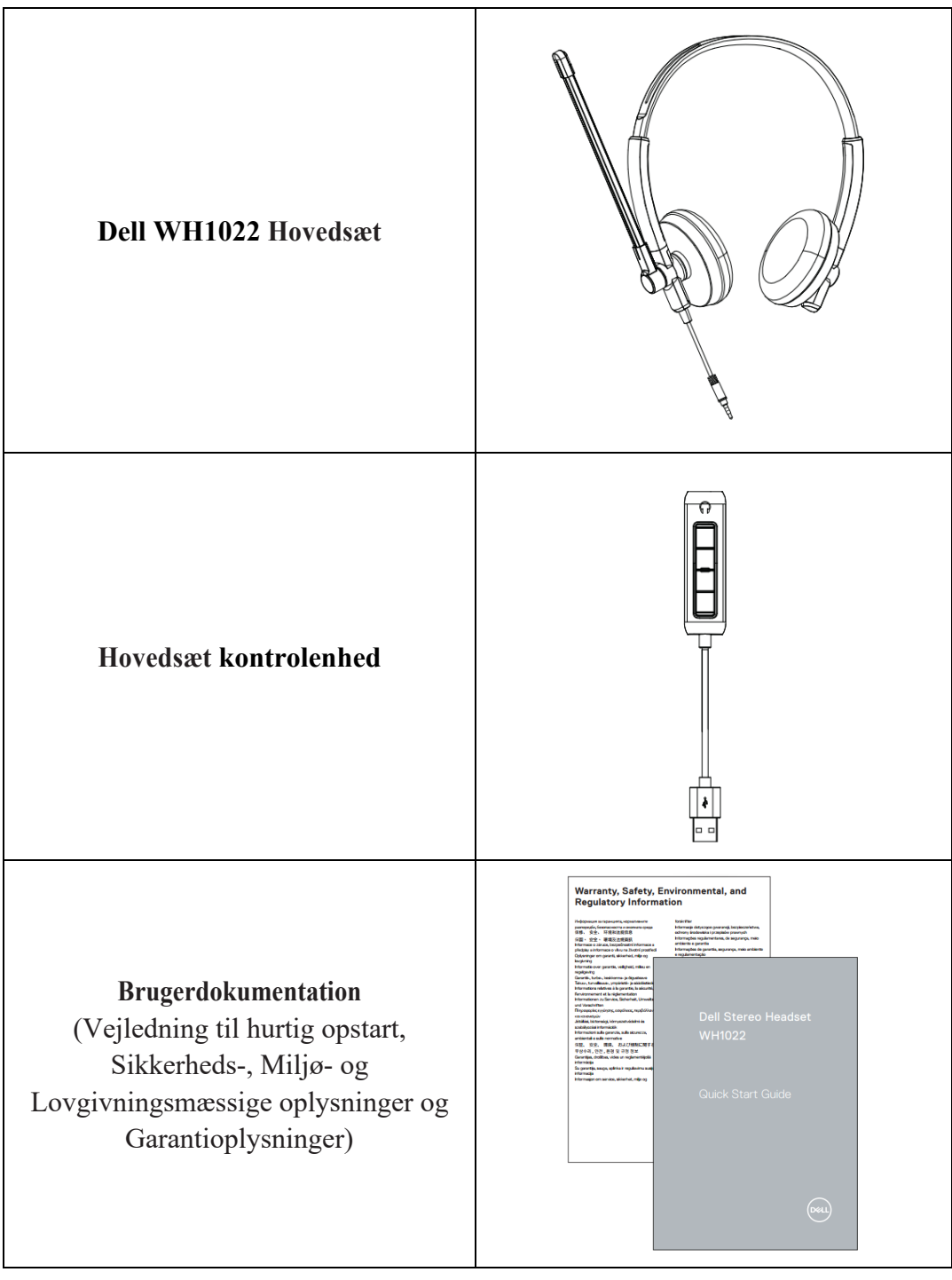

### <span id="page-5-0"></span>**Oversigt**

#### **Hovedsæt**

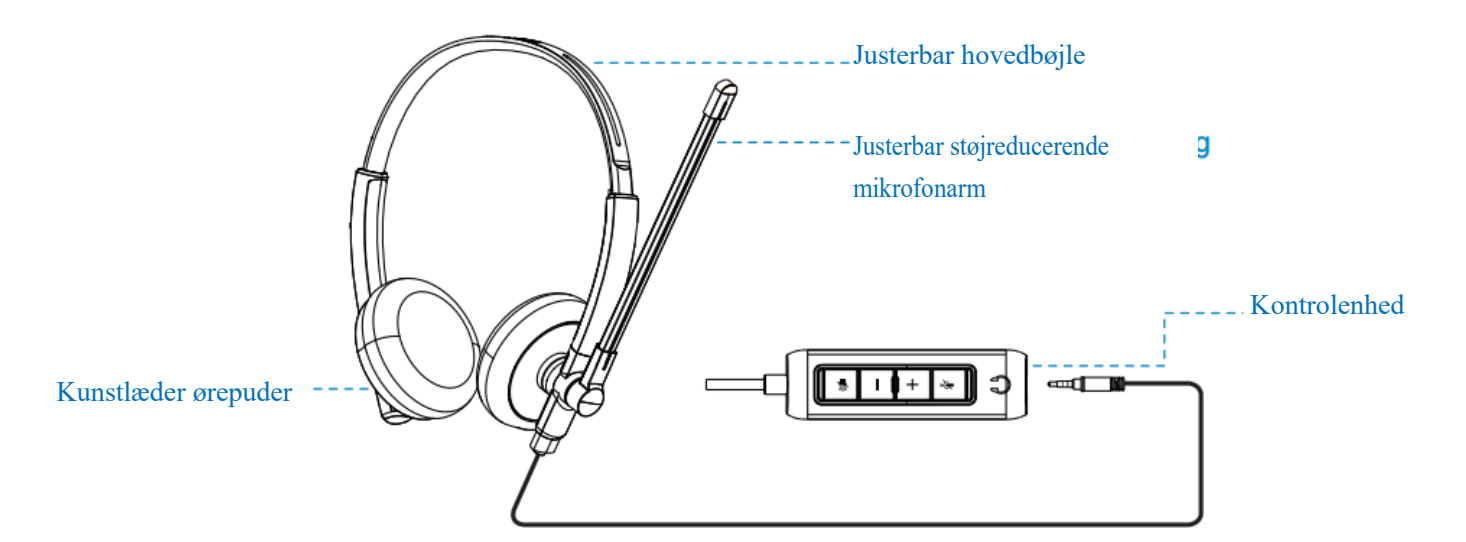

#### **Kontrolenhed**

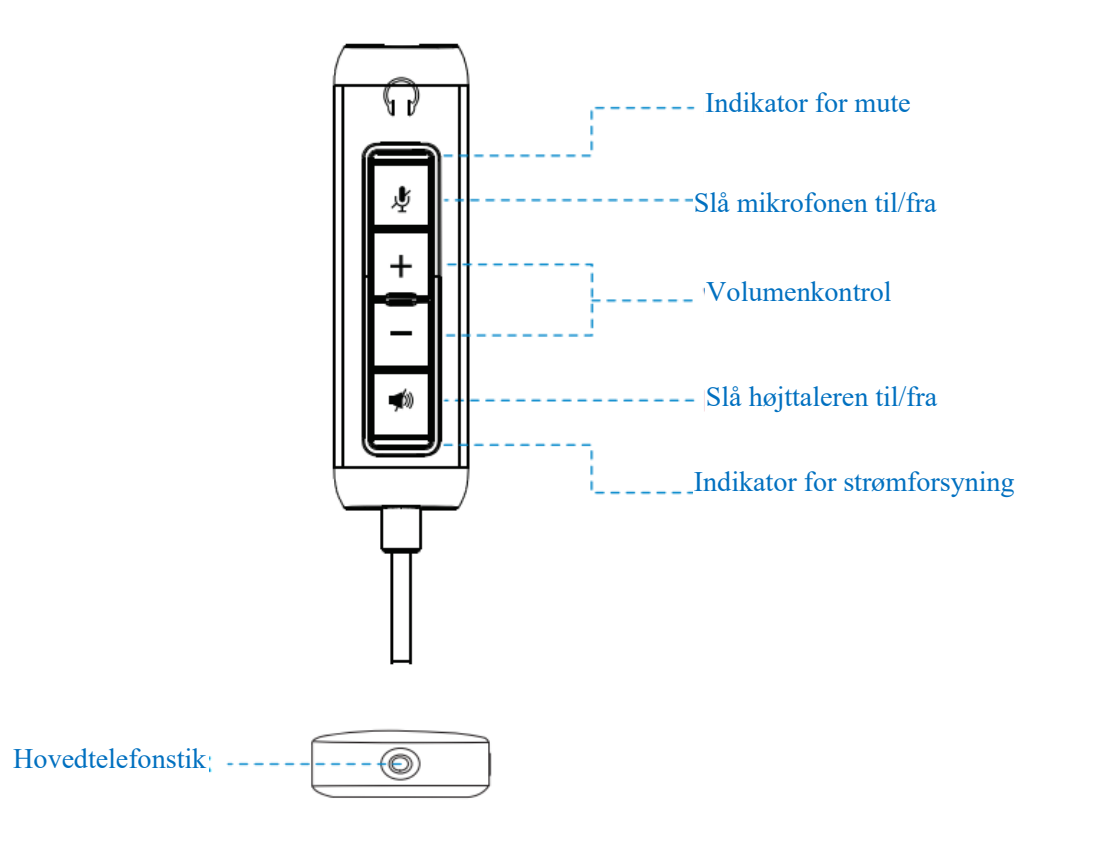

### <span id="page-6-0"></span>**Opsætning af dit hovedsæt på en computer**

 $\bullet$ Tilslut hovedsættets lydkabel-stik til hovedtelefonstikket på kontrolenheden.

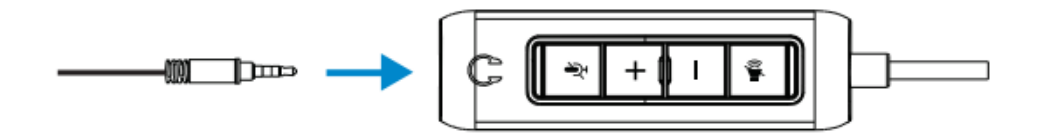

 $\boldsymbol{2}$ Tilslut USB-A enden af hovedsættets kontrolenhedkabel til en USB-A port på din bærbare eller stationære computer.

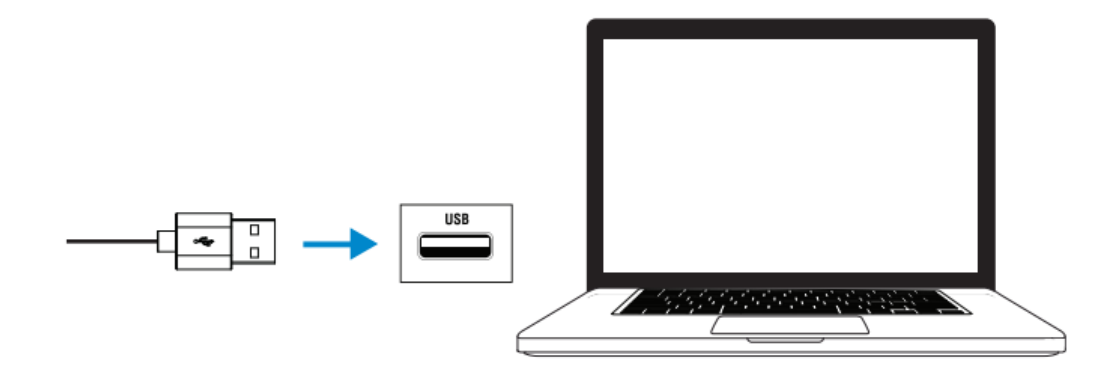

**NB:** Hovedsættet kan også tilsluttes til din bærbare, stationære eller mobile enhed uden kontrolenheden

### <span id="page-7-0"></span>**Tilpasning af hovedbøjle og mikrofonarm**

#### **Tilpasning af hovedbøjle**

Juster hovedsættet ved at bevæge hovedbøjlen op eller ned.

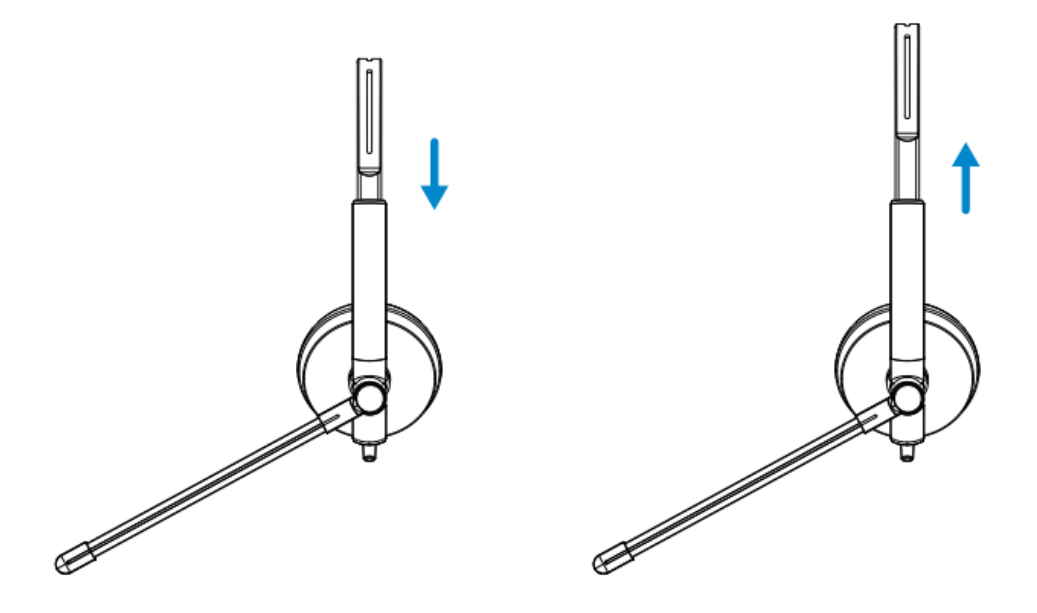

#### **Tilpasning af hovedbøjle**

**1**.Mikrofonarmen kan drejes 270 grader. Bær den på enten venstre eller højre side for at opfange lyden bedre.

**2**.Juster den fleksible mikrofonarms placering.

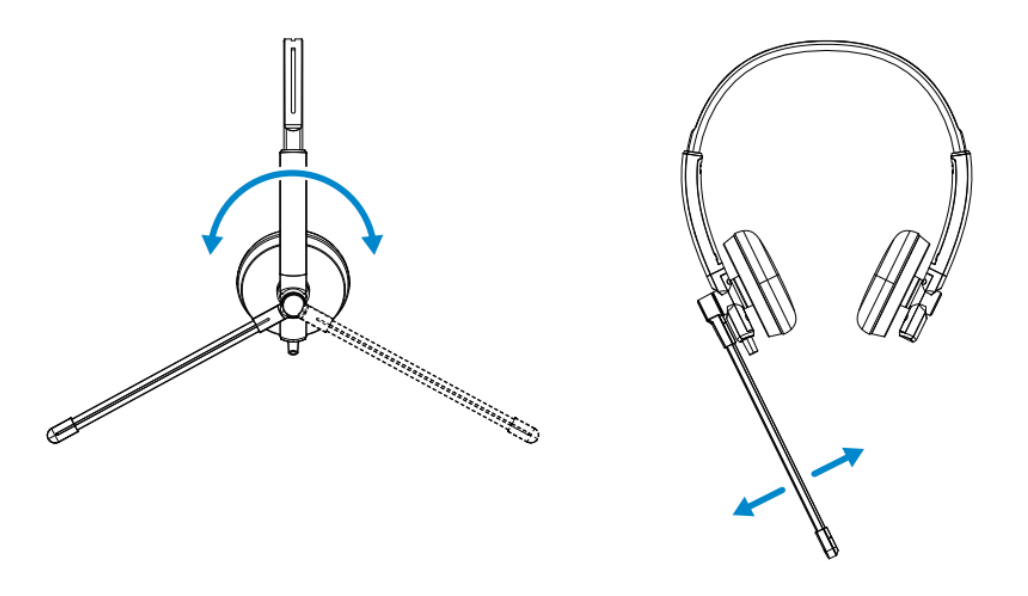

# <span id="page-8-0"></span>**Hovedsæt indbyggede kontroller og indikatorlys**

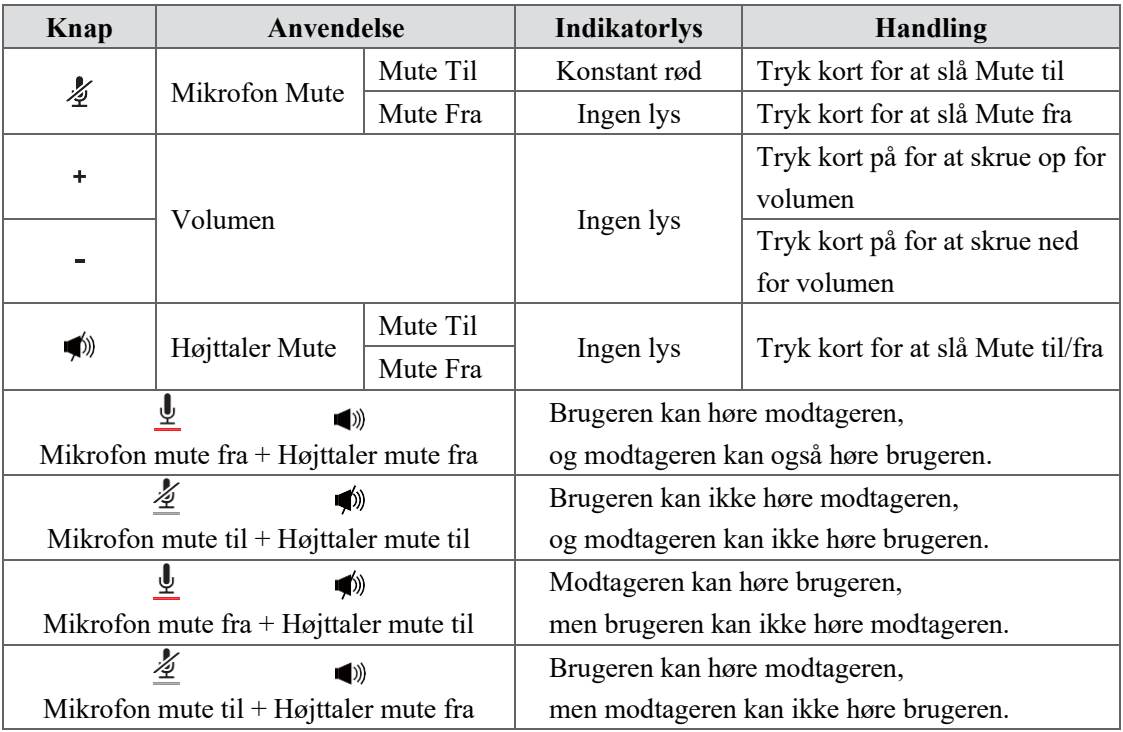

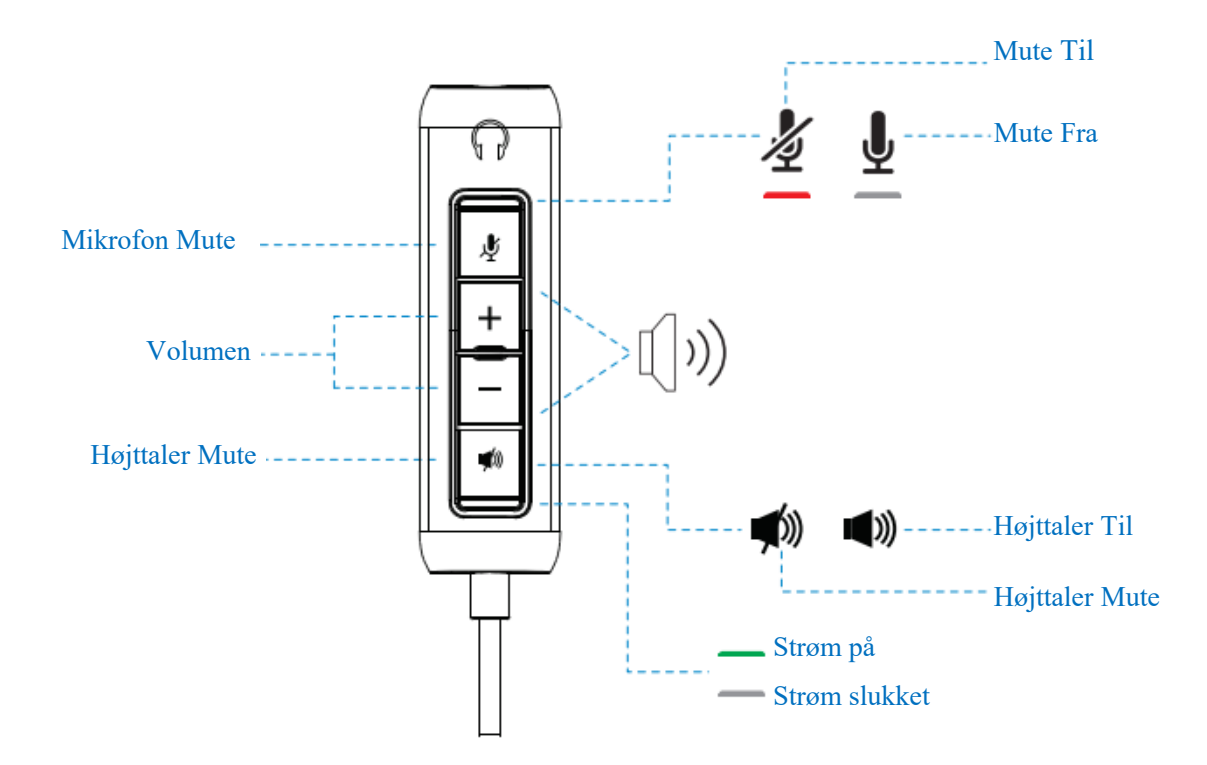

# <span id="page-9-0"></span>**Specifikationer**

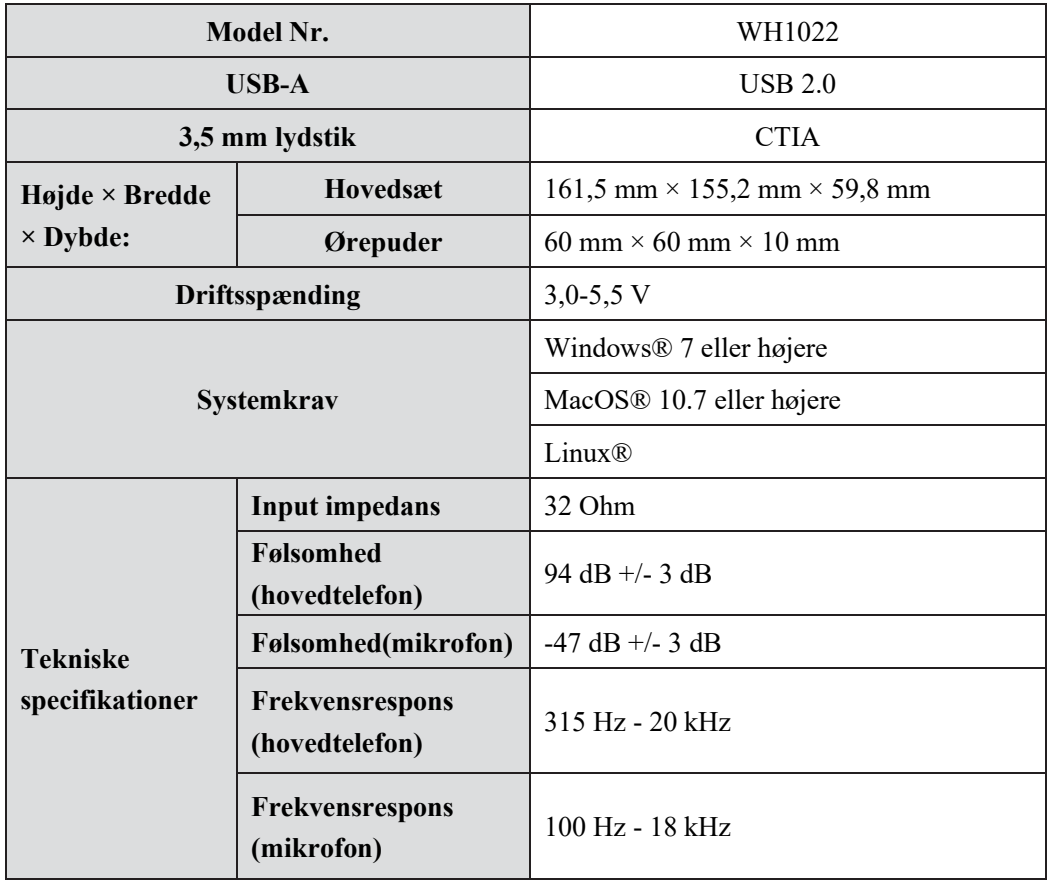

### <span id="page-10-0"></span>**Ofte stillede spørgsmål**

#### **1. Hvad er den anbefalede konfiguration til installation af Dell WH1022 hovedsættet?**

Windows 7 64-bit eller nyere

En USB 2.0 type-A-port

#### **2. Hvordan kan jeg vide, om mit hovedsæt er tændt?**

Dell WH1022- hovedsættet har en status-LED på kontrolenheden, som forbliver tændt (grønt lys), når hovedsættet er i brug. Status-LED'en opfører sig som følger:

Hovedsættet er tændt - Status-LED'en lyser konstant grønt

Hovedsættet er slukket - Ingen lys

#### **3. Kan jeg bruge Dell WH1022 hovedsættet uden kontrolenheden?**

Ja, du kan tilslutte 3,5 mm lydstik direkte til enhver enhed med 3,5 mm-port.

#### **4. Kan jeg bruge kontrolenheden med andre øretelefoner?**

Ja, så længe dine høretelefoner har et 3,5 mm lydstik (CTIA), kan du slutte dem til kontrolenheden og forbinde den til en computer.

# <span id="page-11-0"></span>**Fejlfinding**

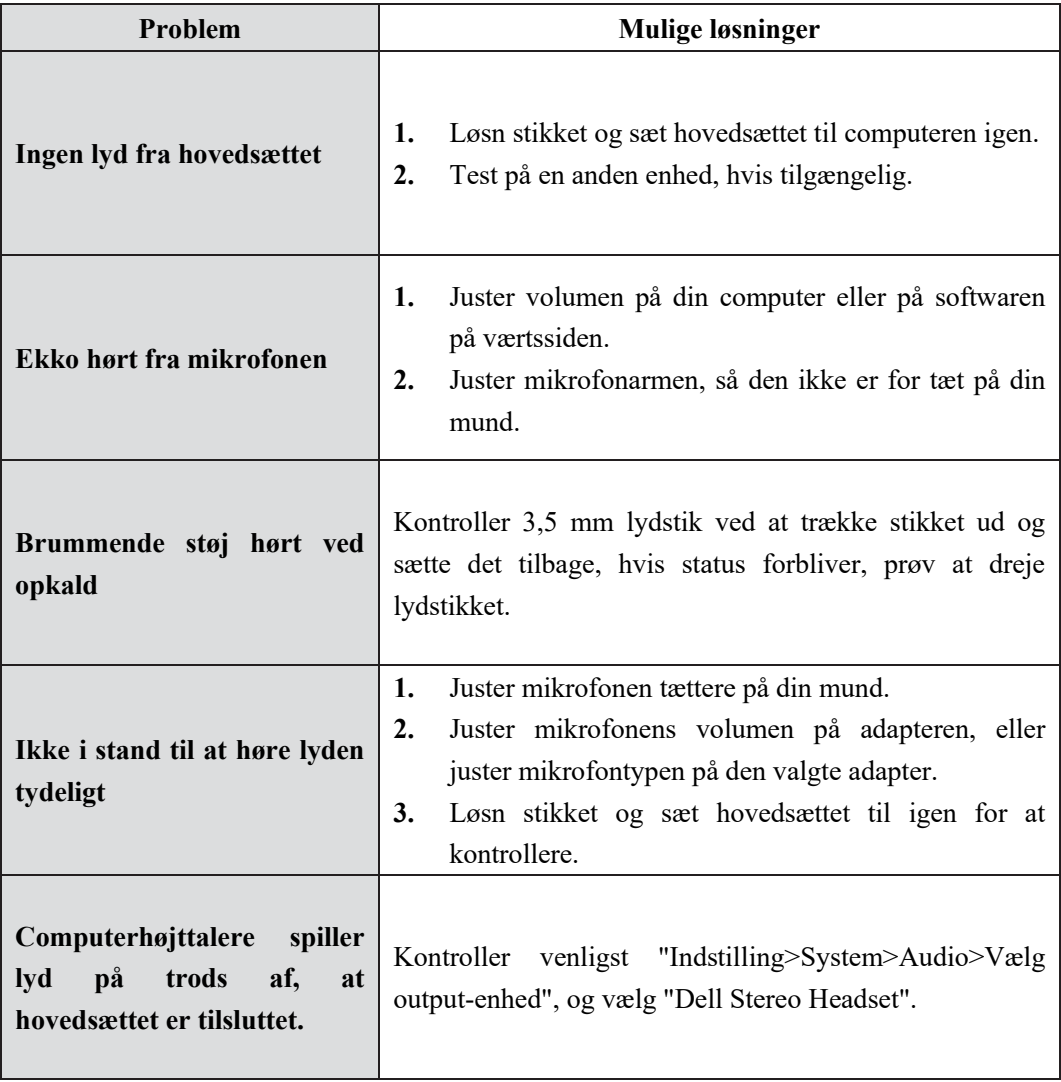

### <span id="page-12-0"></span>**Lovpligtige oplysninger**

#### **Garanti**

#### Begrænset garanti og returpolitik

Dell WH1022- hovedsættet leveres med en 3 års begrænset hardware. Hvis det købes sammen med et Dell-system, følger det systemgarantien.

#### **For kunder i USA:**

Dette køb og din brug af dette produkt er underlagt Dells slutbrugeraftale, som du kan finde på www.dell.com/terms Dette dokument indeholder en bindende voldgiftsklausul.

#### **For europæiske, mellemøstlige og afrikanske kunder:**

Dell-mærkede produkter, der sælges og anvendes, er underlagt gældende nationale forbrugerrettigheder, vilkårene i enhver salgsaftale som du har indgået (som gælder mellem dig og forhandleren), og Dells kontraktvilkår for slutbrugere.

Dell kan også yde en yderligere hardwaregaranti - du kan finde alle detaljer om Dells slutbrugerkontrakt og garantibetingelser ved at gå til www.dell.com, vælge dit land på listen nederst på "startside" og derefter klikke på linket "vilkår og betingelser" for slutbrugerbetingelserne eller på linket "support" for garantibetingelserne.

#### **For kunder uden for USA:**

Dell-mærkede produkter, der sælges og anvendes, er underlagt gældende nationale forbrugerrettigheder, vilkårene i enhver salgsaftale som du har indgået (som gælder mellem dig og forhandleren), og Dells garantibetingelser. Dell kan også yde en yderligere hardwaregaranti - du kan finde alle detaljer om Dells slutbrugerkontrakt og garantibetingelser ved at gå til www.dell.com, vælge dit land på listen nederst på "startside" og derefter klikke på linket "vilkår og betingelser" for slutbrugerbetingelserne eller på linket "support" for garantibetingelserne.

#### **Sikkerhedsoplysninger**

 $\sqrt{\frac{1}{2}}$  Hold volumen på et optimalt niveau under brug.

Lyt ikke til høje volumenniveauer i længere tid. Længerevarende udsættelse for høj volumen kan forårsage et højt lydtryk og kan medføre risiko for høreskader.

## <span id="page-13-0"></span>**Få hjælp**

#### **Kontakt Dell**

**NB:** Hvis du ikke har en aktiv internetforbindelse, kan du finde kontaktoplysningerne på din købsfaktura, din følgeseddel, din regning eller dit Dell-produktkatalog.

**Dell tilbyder flere online- og telefonbaserede support- og servicemuligheder. Tilgængeligheden varierer alt efter land og produkt, og nogle tjenester er muligvis ikke tilgængelige i dit område. Sådan kontakter du Dell i forbindelse med spørgsmål om salg, teknisk support eller kundeservice:**

#### **Fremgangsmåde**

- **1.** Gå til www.dell.com/support.
- **2.** Vælg din supportkategori.
- **3.** Bekræft dit land eller din region i rullelisten Vælg et land/en region nederst på siden.
- **4.** Vælg den relevante tjeneste eller det relevante supportlink baseret på dit behov.